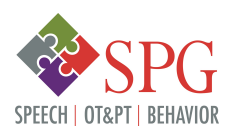

Positive Behavior Support for Distance Learning:

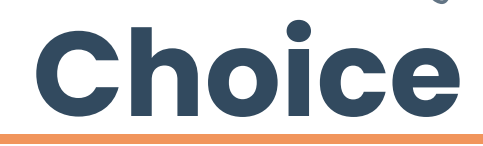

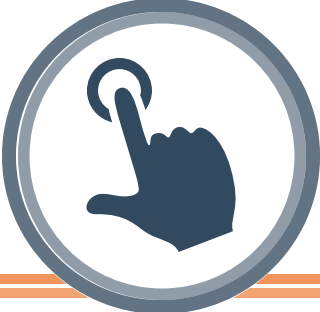

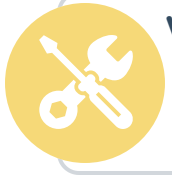

# **What is choice?**

Choice involves three steps: 1) presenting a child with two or more options, 2) allowing the child to make a selection, and 3) providing the child with the option selected.

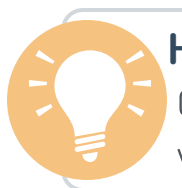

# **How does choice support distance learning?**

Choice provides access to preferred activities or tasks. Additionally, choice empowers children with a voice during the transition to distance learning.

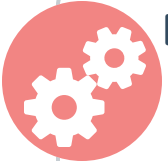

# **How do I use choice?**

#### 1. Embed Choice

Incorporate choice making opportunities into the distance learning activities provided by your child's teacher or school.

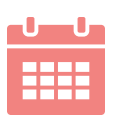

### 2. Make a List

Scan through the distance learning activities in advance to develop a list of predetermined choices. Be sure you are comfortable with your child selecting either choice option.

#### 3. Consider Within-Activity Choices

When providing a within-activity choice, the activity itself remains the same. Instead, your child makes a choice about instructional materials and/or environmental arrangements.

 $\Omega$  $\Omega$  who to work with

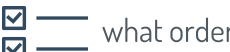

r to  $\overline{\mathsf{C}}$  complete tasks

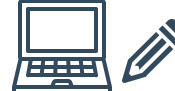

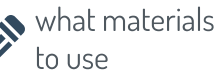

where to work

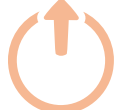

## 4. Consider Across-Activity Choices

An across-activity choice allows your child to select between different activities.

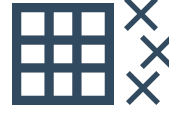

 $\Box$   $\sim$  Tic-Tac-Toe Board: Fill in each square with a different distance learning activity. Let your child chose which three activities to complete to achieve a tic-tac-toe.

#### 5. Start Small

Provide choices along a continuum. Initially, present your child with simple and concrete choices. Gradually expand and intertwine choice-making opportunities (e.g., choice of activity and choice of working independently or with an older sibling).

## 6. Follow Through

Maintain predictability by reliably honoring your child's choice options.

Source: Jolivette, K., Stichter, J. P., & McCormick, K. M. (2002). Making choices - improving behavior - engaging in learning. TEACHING Exceptional Children, 34, 24-30

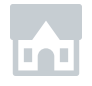

• THE SPEECH PATHOLOGY GROUP @ ALL RIGHTS RESERVED